# MySQL Query Browser *Oleh: Kristophorus Hadiono dan Hari Murti*

Data merupakan suatu hal yang setiap kali kita temui, baik itu dalam kegiatan sehari hari maupun kegiatan yang berhubungan dengan komputer. Sebagai contoh, saat kita menulis surat dan kemudian mengirimkan surat tersebut kepada teman ataupun keluarga maka diperlukan data berupa alamat tempat tinggal teman ataupun keluarga kita. Dari sini dapat dikatakan bahwa alamat merupakan sebuah bentuk data yang sederhana yang selalu digunakan dalam kegiatan sehari hari. Contoh lainnya adalah nomor telpon genggam yang tersimpan di handset yang kita miliki. Pada handset tersebut pastilah telah tersimpan banyak sekali nomor telpon yang kita anggap penting dan berharga. Dan pengelolaan dan penyimpanan data dapat dikatakan mudah karena jumlahnya tidak begitu banyak.

Untuk hal-hal yang lebih kompleks penggunaan datanya, sebagai contoh adalah data dari sebuah organisasi atau perusahaan yang berisi informasi mengenai pelanggan yang dimiliki, kondisi keuangan terakhir, kondisi pegawai yang ada dan masih banyak lainnya, tentunya penyimpanan dan pengelolaan data tersebut tidaklah sesederhana seperti kita melakukan penyimpanan data pribadi yang dimiliki. Mereka tentu sudah menggunakan program ataupun software yang sudah teruji kehandalannya dalam melakukan pengelolaan data. Pengelolaan tersebut tidak hanya sebatas pada proses penambahan data yang baru, tetapi sudah meliputi proses-proses lain yang cukup rumit seperti pembaruan data yang disimpan sehingga sesuai dengan kondisi yang sekarang terjadi, pencarian data sehingga menghasilkan sebuah informasi yang berguna bagi banyak pihak.

Pada MySQL jika ingin melakukan seting ataupun memanipulasi data, hampir sebagian besar dilakukan lewat konsole atau lewat teks, baik itu untuk MySQL yang berjalan di platform Linux maupun Microsoft Windows. Bagi pengguna awal database server MySQL, hal ini dapat menjadi sesuatu yang merepotkan dan<br>menyusahkan. Pengguna harus menyusahkan. Pengguna harus menghafalkan perintah apa saja akan digunakan, tidak ada sesuatu yang dapat mempermudah hal ini. Dan kalaupun ada antarmuka yang dapat digunakan oleh pengguna untuk melakukan modifikasi data dan pengaturan seting database server MySQL, selalu disediakan oleh pihak ketiga atau pihak di luar dari pengembang MySQL itu sendiri.

Sekarang hal tersebut sudah dapat dilakukan dengan mudah karena dari pihak pengembang MySQL sendiri telah menyediakan software ataupun program<br>tambahan sebagai antarmuka antara tambahan sebagai antarmuka antara pengguna dengan database server MySQL yang disebut dengan MySQL Query **Browser** 

# **Persyaratan minimum**

Agar kita dapat menggunakan MySQL Query Browser, diperlukan beberapa syarat minimum yang harus dipenuhi. Persyaratan tersebuat adalah :

1. MySQL server versi 4.0 atau yang terbaru

#### **EDISI MEI 2004, Volume IX, No. 2 ISSN : 08549524**

2. Untuk MySQL Query Browser dapat berjalan di platform Microsoft Windows 9x, Me, NT, 2000, XP dan Linux.

Paket MySQL Query Browser dapat<br>didownload dari website didownload dari [http://dev.mysql.com/downloads/query](http://dev.mysql.com/downloads/query-browser/1.1.html) browser/1.1.html

## **Kemampuan MySQL Query Browser**

Selain sebagai antarmuka untuk server MySQL dapat digunakan untuk beberapa hal yang akan membantu kita dalam mengelola data seperti :

- 1. Menjalankan query atau perintah sql
- 2. Membuat script SQL dengan cepat dan mudah sekaligus melihat hasilnya.
- 3. Hasil dari query dapat disimpan dalam format file html, excel, csv dan xml.
- 4. Jika hasil query diijinkan untuk diubah,

maka pada tampilan tersebut pengubahan nilai dapat langsung dilakukan.

- 5. Membandingkan hasil dua buah query
- 6. Memiliki pencatatan terhadap perintah perintah yang dahulu pernah dilakukan
- 7. Menyusun perintah-perintah query hanya dengan melakukan drag dan drop

## **Mengeksekusi SQL Query**

Sebelum melakukan pengeksekusian perintah sql atau melakukan query, terlebih dahulu yang harus dilakukan adalah memilih *schema* yang akan dipakai dimana *schema* dapat disamakan dengan tabel atau database yang akan digunakan. Untuk memilih *schema* dapat dilakukan dengan beberapa cara, yaitu :

1. Melalui form dialog **Connection** saat pertama kali menjalankan MySQL Query Browser

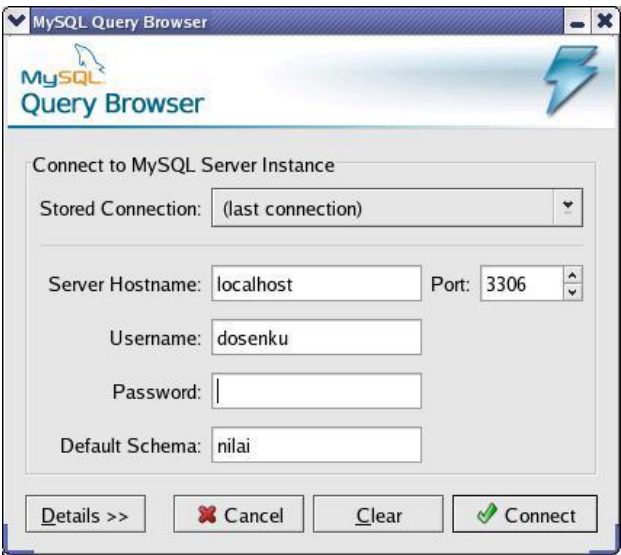

Gambar 1. Pengisian Schema lewat Connection Dialog

**2.** Melalui sub menu **Select Schema** yang terdapat di menu **File**

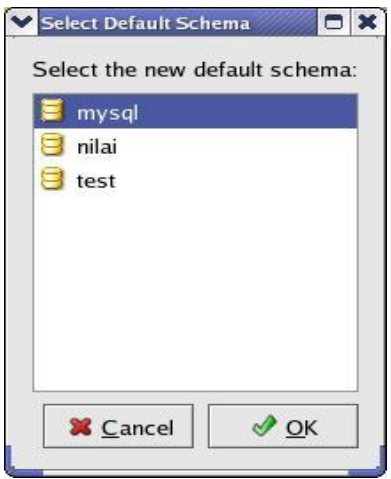

Gambar 2. Pemilihan Schema lewat menu File

3. Memilih langsung database yang ada di **Schemata list** kemudian klik kanan tombol mouse dan pilih menu S**et as default schema** yang muncul dari pop menu.

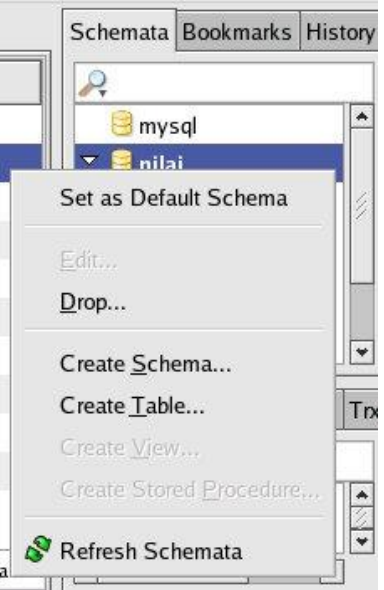

Gambar 3. Pemilihan Schema lewat Schemata list

Setelah *schema* terpilih, maka semua perintah query yang akan menggunakan data yang ada pada *schema* tersebut.

Sebagai contoh adalah menampilkan semua data yang terdapat pada tabel mahasiswa, maka pada MySQL Query Browser adalah

- 1. Ketikan perintah query pada bagian text box yang ada diatas
- **2.** Klik tombol **Execute** atau dengan menekan tombol **Ctrl + Enter**

hasil dari perintah tersebut akan ditampilkan pada tab **Resultset** seperti pada gambar 4.

| EX<br>MySQL Query Browser - dosenku@localhost via socket                                                                                                    |                           |                                           |                                 |          |                      |                                                                                                    |  |  |  |  |  |
|----------------------------------------------------------------------------------------------------|---------------------------|-------------------------------------------|---------------------------------|----------|----------------------|----------------------------------------------------------------------------------------------------|--|--|--|--|--|
| Edit<br>Query<br>Script<br>File<br>View<br>Tools<br>Help                                                                                                    |                           |                                           |                                 |          |                      |                                                                                                    |  |  |  |  |  |
| <b>SELECT *</b><br>FROM `mh sw`<br>en a<br>Refresh<br>Go Back<br>Stop<br>Go Next<br>Execute                                                                                                    |                           |                                           |                                 |          |                      |                                                                                                    |  |  |  |  |  |
| Explain<br>Transaction<br>Compare<br>SELECT<br>WHERE<br>ORDER<br>FROM<br>GROUP<br><b>HAVING</b><br>SET<br><b>OREATE</b>                                                                                                    |                           |                                           |                                 |          |                      |                                                                                                    |  |  |  |  |  |
| Resultset 1 * © Quickstart Guide *<br>Schemata Bookmarks<br>History                                                                                                    |                           |                                           |                                 |          |                      |                                                                                                    |  |  |  |  |  |
|                                                                                                    | nim                       | nama                                      | alamat                          | telp     | kota                 | R                                                                                                    |  |  |  |  |  |
|                                                                                                    |                           | 03.01.55.0101 Andrianto Wijaya            | Bukit Kencana Blok B/12         | 7535345  | Semarar              | ۸<br>mysql                                                                                                    |  |  |  |  |  |
|                                                                                                    | 03.01.55.0117 Kris        |                                           | Kebon Manis 123                 | 32558544 | Pekalon              | A<br>nilai<br>s                                                                                                    |  |  |  |  |  |
|                                                                                                    | 03.01.55.0113 Riska Anwar |                                           | Nangka III/12                   | 7582156  | Semarar              | $\overline{\phantom{a}}$ M mhsw                                                                                                    |  |  |  |  |  |
|                                                                                                    |                           | 03.01.55.0115 Untung Buwono               | Pamularsih I/34                 | 6784254  | Semarar              | $\diamond$ nim                                                                                                    |  |  |  |  |  |
|                                                                                                    | 03.01.55.0124 Vivi        |                                           | Pegangsaan Barat IV/123 6584324 |          | Bandunc              | $\diamond$ nama                                                                                                    |  |  |  |  |  |
|                                                                                                    |                           | 03.01.55.0102 Andi Prasetyo               | Pemuda 1234                     | 5367853  | Semarar              | $\diamond$ alamat                                                                                                    |  |  |  |  |  |
|                                                                                                    |                           | 03.01.55.0112 Maya Mariana                | Telaga Raya 15                  | 5415214  | Semarar              | ٠<br>$\Diamond$ teln                                                                                                    |  |  |  |  |  |
|                                                                                                    |                           | 03.01.55.0105 Hendri Kurniawan Thamrin 12 |                                 | 5684214  | Semarar              | <b>Syntax Functions Params</b><br>T <sub>IX</sub>                                                                                                    |  |  |  |  |  |
|                                                                                                    | 03.01.55.0110 Sri Mulyani |                                           | Thamrin 12                      | 5684214  | Semarar              |                                                                                                    |  |  |  |  |  |
|                                                                                                    | 03.01.55.0127 Joko Waluyo |                                           | Timbuktu II/12                  | 3245434  | Surabay              | $\mathcal{L}$                                                                                                    |  |  |  |  |  |
|                                                                                                    |                           | 03.01.55.0100 leffry Sutanto              | Wondori Sendang II/12           | 6537345  | Semarar <sup>V</sup> | $\begin{array}{c c c c c} \hline \bullet & \bullet & \bullet \\\hline \bullet & \bullet & \bullet \\\hline \end{array}$<br>$\triangledown$ Data Manipulation |  |  |  |  |  |
| $\left  \left  \right $<br>$\rightarrow$<br>111<br><b>A DELETE</b><br>$H$ First $H$ Last $P$ Search<br>Start Editing   My Apply Changes<br>11 rows fetched in 0:00.1401<br>$\vert \cdot \vert$<br>$\blacktriangleright$<br>111 |                           |                                           |                                 |          |                      |                                                                                                    |  |  |  |  |  |
|                                                                                                    | Query finished.           |                                           |                                 |          |                      |                                                                                                    |  |  |  |  |  |

Gambar 4. Hasil perintah query SELECT

Hampir semua perintah query yang terdapat di MySQL dapat dijalankan pada MySQL Query Browser, mulai dari perintah untuk melakukan manipulasi database, tabel sampai data.

#### **Membandingkan Hasil Query**

Hasil dari perintah query yang sudah dijalankan dapat dibandingkan dengan menggunakan MySQL Query Browser. Untuk membandingkan hasil query, tampilan dari tab **Resultset** harus dibagi dua secara vertikal. Untuk membagi dua tab **Resulset** dapat dilakukan dengan cara :

- 1. Pastikan tab **Resultset** yang berisi data yang akan dibandingkan aktif
- 2. Arahkan mouse di atas di **Resultset**

Hasilnya adalah seperti gambar 5 dibawah ini.

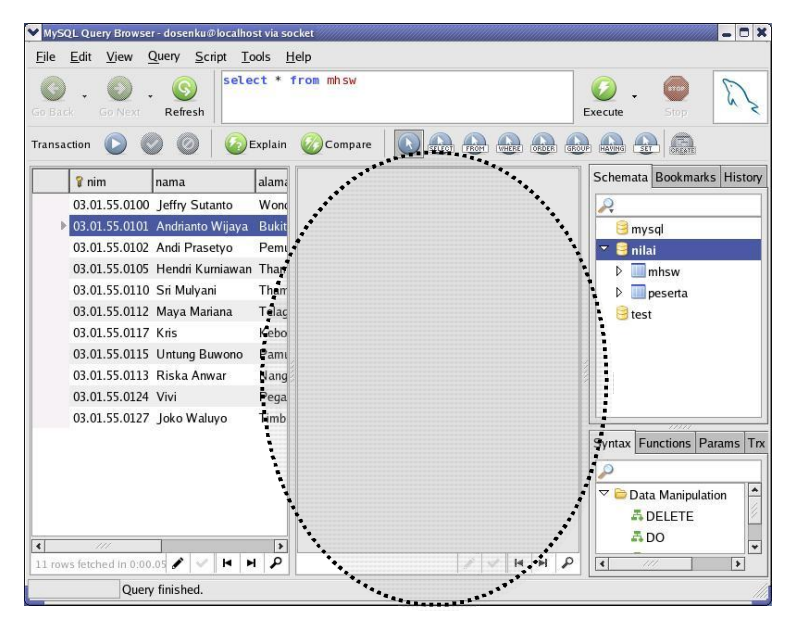

Gambar 5. Hasil Split Vertikal

Setelah itu klik tampilan resulset yang baru dan kemudian berikan perintah query untuk menampilkan data dari tabel yang lain. Kemudian klik tombol **Compare**

maka 2 buah query yang tampil akan dibandingkan dan hasilnya akan tampak seperti gambar 6 berikut ini.

tersebut

- 3. Klik tombol mouse sebelah kanan sehingga tampil popup menu
- **4.** Pilih sub menu **Split Tab Vertically**

| Edit<br>Query Script Tools Help<br>File<br>View<br>select * from mhsw<br>Refresh<br>Go Next<br>Execute<br>Stop<br>£<br>Explain<br>Compare<br>GROUP<br>FROM<br>SELECT<br>WHERE<br>ORDER<br><b>HAVING</b><br>SET<br>Schemata Bookmarks History<br>$\nabla$ Next<br>$\pmb{\times}$<br>Conv Row<br>$\triangle$ Previous<br>٠<br><b>Conv Row</b><br>Actions<br>Q<br>$\sqrt{2}$ nim<br>$\sqrt{2}$ nim<br>alamat<br>alamat<br>nama<br>nama<br>$\Box$ mysql<br>03.01.55.0100 Jeffry Sutanto<br><b>Wond</b><br>03.01.55.0100 Jeffry Sutanto<br><b>Wonodri Ser</b><br>$\triangledown$ nilai<br>03.01.55.0101 Andrianto Wijaya<br>Bukit I<br>03.01.55.0101 Andrianto Wijaya Bukit Kenca<br>mhsw<br>D<br>ш<br>03.01.55.0102 Andi Prasetyo<br>Pemu<br>03.01.55.0105 Hendri Kurniawan Thami<br>peserta<br>Þ<br><b>E</b> test<br>03.01.55.0110 Sri Mulyani<br>Tham<br>03.01.55.0112 Maya Mariana<br>Telaga<br>03.01.55.0113 Riska Anwar<br>Nangk<br>03.01.55.0115 Untung Buwono<br>Pamul<br>03.01.55.0117 Kris<br>Kebon<br>03.01.55.0124 Vivi<br>Pegan<br>Syntax Functions Params Trx<br>03.01.55.0127 Joko Waluyo<br>Timbu<br><b>Bukit kemba</b><br>03.01.55.125<br>Romulus Hardi<br>₽<br>∣▲<br>$\triangledown$ $\triangleright$ Data Manipulation<br><b>A DELETE</b><br>EDO<br>$\blacktriangleleft$<br>111<br>$\rightarrow$<br>$\left  \right $<br>777<br>$\blacktriangleright$<br>$\ddot{}$<br>٩<br>۵<br>H<br>v<br>$\blacksquare$<br>$\blacktriangleright$<br>3 rows fetched in 0:00.1643<br>×<br>Ħ<br>$\overline{\mathbf{t}}$<br>777 |                             |  | MySQL Query Browser - dosenku@localhost via socket |  |  |  |  | $ \Box$ $\times$ |  |  |  |
|----------------------------------------------------------------------------------------------------|-----------------------------|--|----------------------------------------------------|--|--|--|--|------------------|--|--|--|
|                                                                                                    |                             |  |                                                    |  |  |  |  |                  |  |  |  |
|                                                                                                    | Go Back                     |  |                                                    |  |  |  |  |                  |  |  |  |
|                                                                                                    | Transaction                 |  |                                                    |  |  |  |  |                  |  |  |  |
|                                                                                                    |                             |  |                                                    |  |  |  |  |                  |  |  |  |
|                                                                                                    |                             |  |                                                    |  |  |  |  |                  |  |  |  |
|                                                                                                    |                             |  |                                                    |  |  |  |  |                  |  |  |  |
|                                                                                                    |                             |  |                                                    |  |  |  |  |                  |  |  |  |
|                                                                                                    |                             |  |                                                    |  |  |  |  |                  |  |  |  |
|                                                                                                    |                             |  |                                                    |  |  |  |  |                  |  |  |  |
|                                                                                                    |                             |  |                                                    |  |  |  |  |                  |  |  |  |
|                                                                                                    |                             |  |                                                    |  |  |  |  |                  |  |  |  |
|                                                                                                    |                             |  |                                                    |  |  |  |  |                  |  |  |  |
|                                                                                                    |                             |  |                                                    |  |  |  |  |                  |  |  |  |
|                                                                                                    |                             |  |                                                    |  |  |  |  |                  |  |  |  |
|                                                                                                    |                             |  |                                                    |  |  |  |  |                  |  |  |  |
|                                                                                                    |                             |  |                                                    |  |  |  |  |                  |  |  |  |
|                                                                                                    |                             |  |                                                    |  |  |  |  |                  |  |  |  |
|                                                                                                    |                             |  |                                                    |  |  |  |  |                  |  |  |  |
|                                                                                                    | 11 rows fetched in 0:00.055 |  |                                                    |  |  |  |  |                  |  |  |  |
| Comparison finished.                                                                                                    |                             |  |                                                    |  |  |  |  |                  |  |  |  |

Gambar 6. Hasil Perbandingan 2 query

Agar dapat melakukan perbandingan 2 query, tabel yang akan dibandingkan harus memiliki struktur yang sama serta<br>memiliki kunci primer. Hasil memiliki kunci primer. Hasil perbandingan akan ditampilkan dengan menggunakan perbedaan warna, dimana warna yang sama menunjukkan data yang sama sedangkan warna yang berbeda

Dengan adanya MySQL Query Browser,

menunjukan data yang berbeda.

Anda tidak akan lagi mengalami<br>kesusahan jika harus melakukan kesusahan jika harus melakukan manipulasi data pada database server MySQL. Dan masih banyak lagi kemampuan yang dapat dilakukan oleh MySQL Query Browser.

# **DAFTAR PUSTAKA :**

Manual MySQL Query Browser 1.1.6, [www.mysql.com](http://www.mysql.com/)